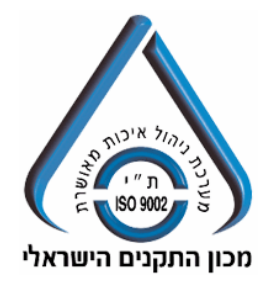

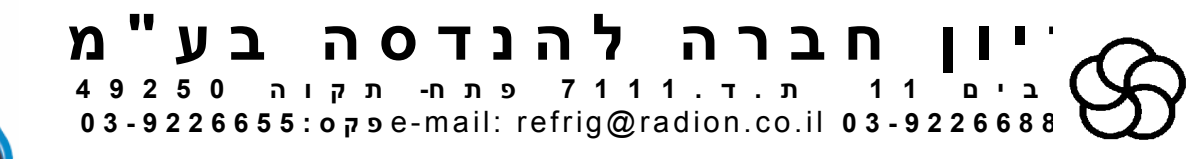

הוראות הפעלה לבקר **210 CC AK** 

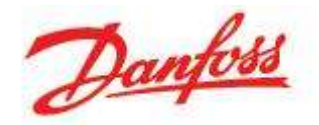

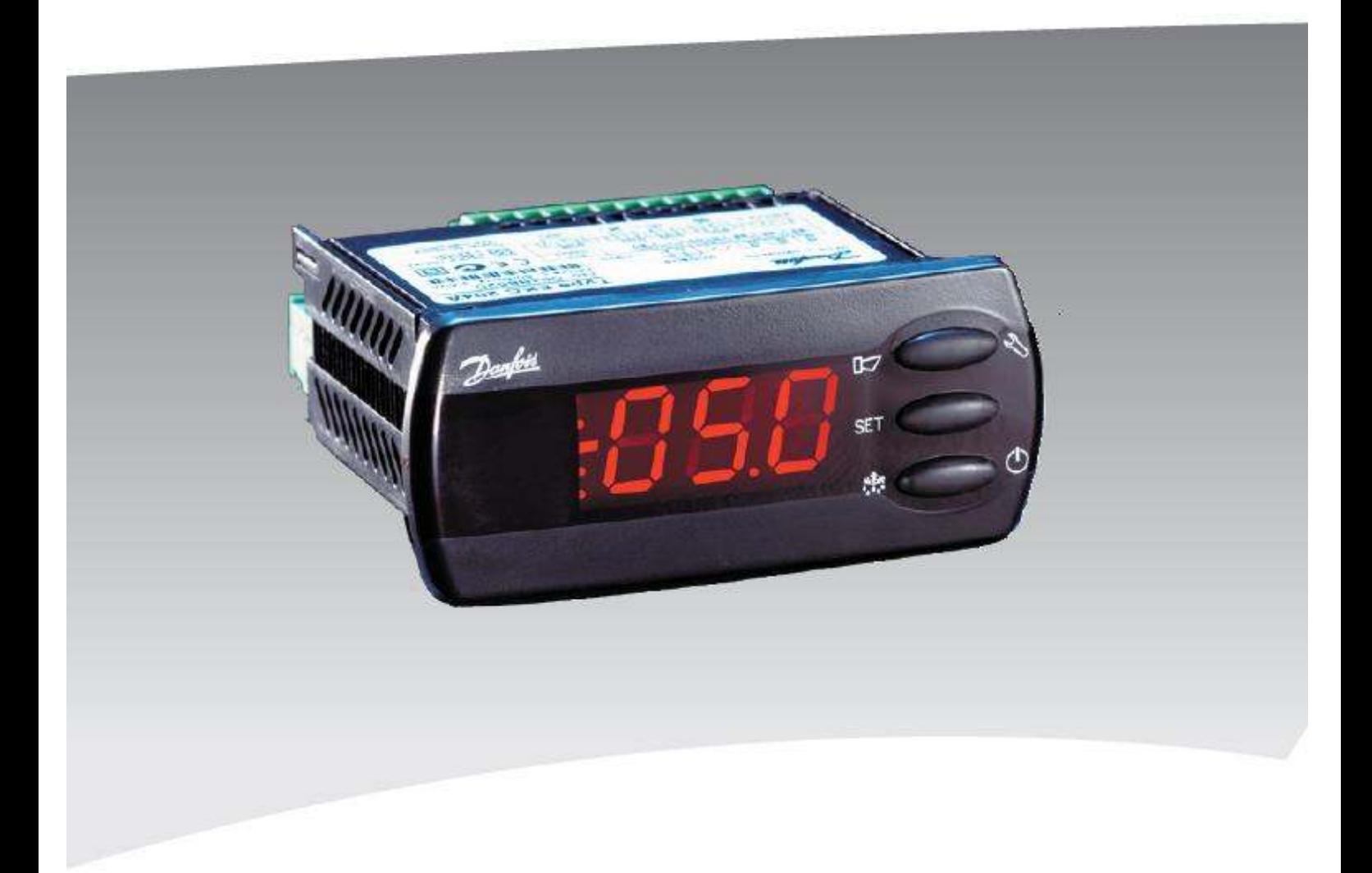

**נציגות בלעדית : רדיון חברה להנדסה בע"מ 03-9226688 הסיבים 11 קרית מטלון פתח תקווה** 

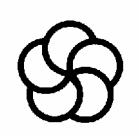

# **תכונות/ יתרונות:**

הבקרים מסדרת  $\rm AK$  CC  $210$  מיועדים לשמירה על טמפרטורה הנמדדת באמצעות רגשי ומתאימים בעיקר למקררים וסופרמרקטים בהם לא מותקן שסתום PTC / NTC/ pt $1000$ אלקטרוני אך עם זאת קיימת דרישה לביצוע פעולות חכמות ולמקסימום חיסכון באנרגיה .

תכונות :

- $230$ Vac מתח עבודה  $*$
- 3 \* רגשי טמפרטורה: אויר מסופק, אויר חוזר וסיום הפשרה .
- 2\* כניסות דיגיטאלית ניתנת לתכנות (דלת, הפשרה, לילה, switch Main ועוד )
- **\* 4 ריליים ניתנים לתכנות** : דרישה לקירור(מגע מחליף), הפשרה, מאווררים, אזעקה/תאורה, חימום משקוף, מאווררים להפשרת גז חם, מדחס דרגה שנייה .
- \* פעולת DOD) Demand On Defrost (הבקר מנהל את ההפשרות לפי הצורך .
	- \* בחירת סוג הפשרה: טבעית, חשמלית, גז חם או גליקול .
	- \* תחילת הפשרה לפי משתנים רבים: זמן מדחס, זמן בקר, מגע יבש, תקשורת , טמפרטורת סוללה או על ידי אילוץ בפנל ההפעלה של הבקר .
		- \* אפשרות למעבר למצב חימום בירידת טמפרטורה .
			- \* 65IP דרגת אטימות גבוהה מחזית הבקר .
			- \* אפשרות לתכנות מהיר דרך כרטיס העתקה .
		- \* אפשרות לחיבור כרטיס תקשורת LON או כרטיס שעון זמן אמת
	- \* פעולת cleaning case פשוטה על ידי הלחצנים או על ידי בקרה מרוחקת .

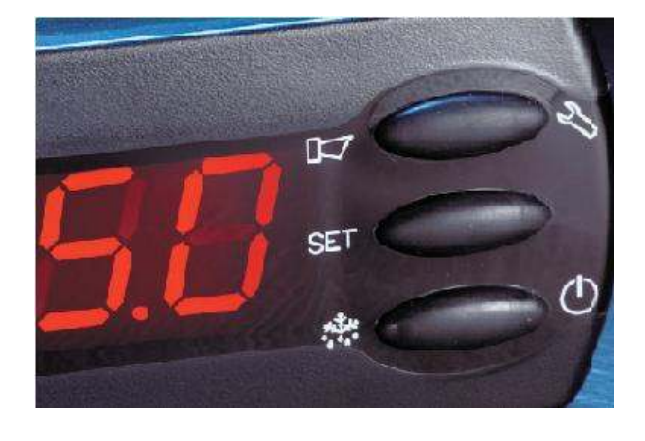

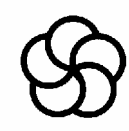

 $\overline{2}$ 

3

## **לבקר ישנן 10 אפליקציות שונות הניתנות לתכנות :**

1. דרישה לקירור הפשרה חשמלית מאווררים ואזעקה .

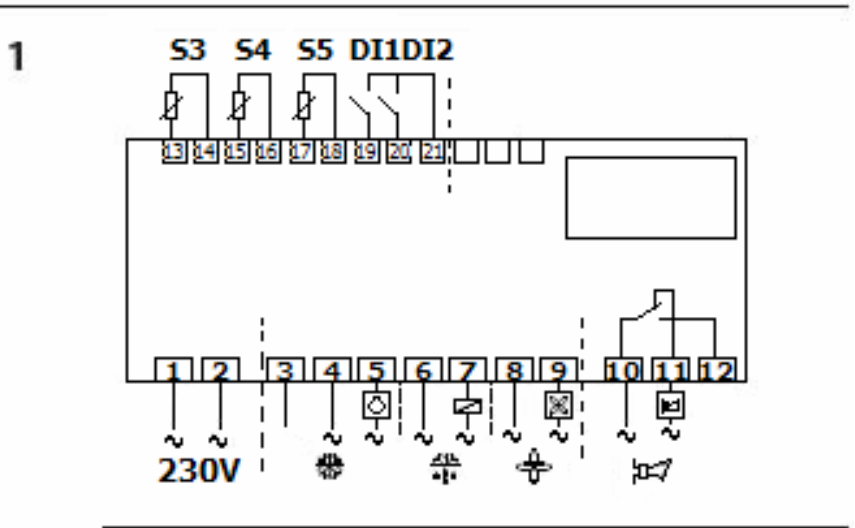

2. דרישה לקירור הפשרה חשמלית מאווררים ותאורה .

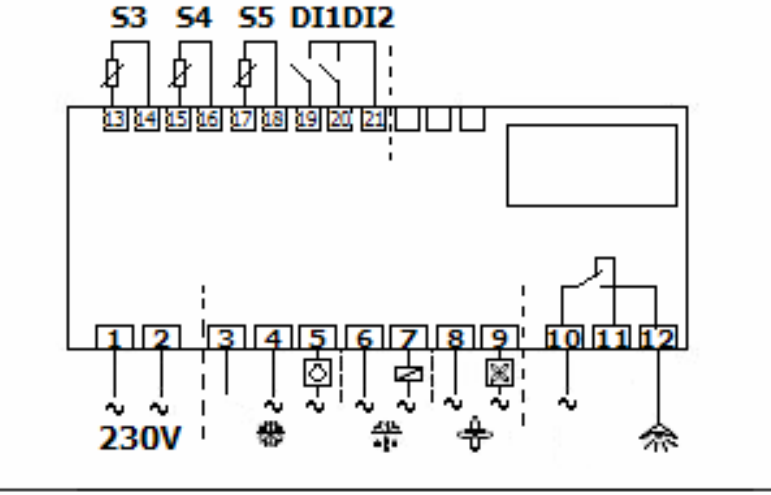

3. דרישה לקירור הפשרה חשמלית מאווררים וחימום משקוף .

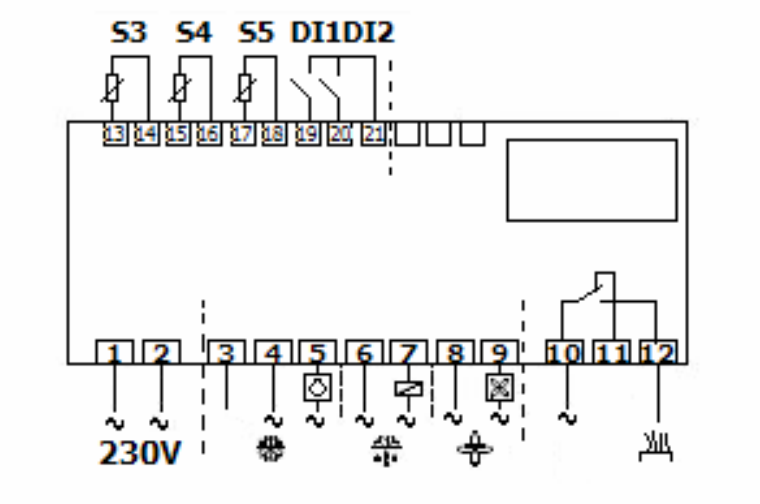

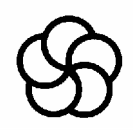

4. דרישה לקירור הפשרת גז חם עם bypass ושליטה על ברז יניקה

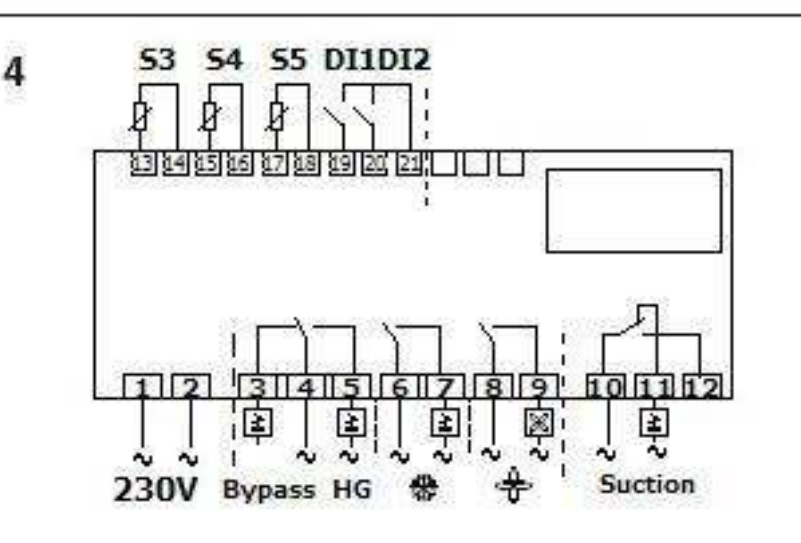

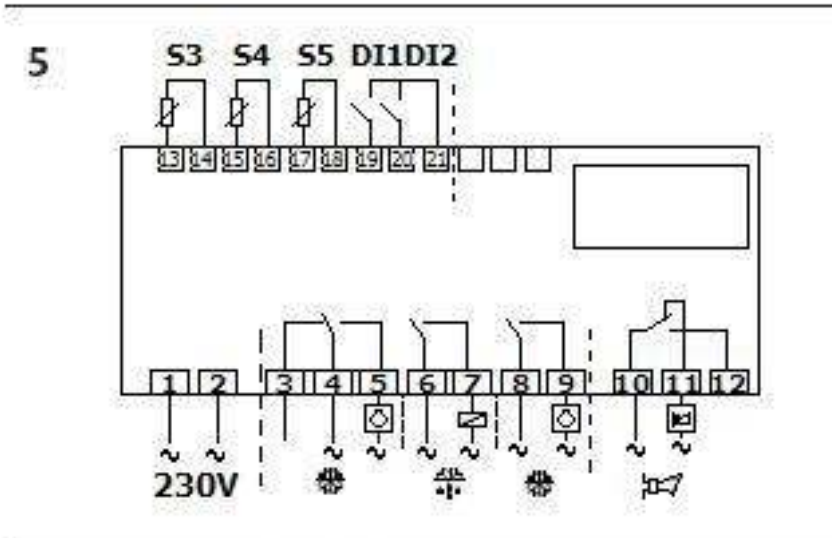

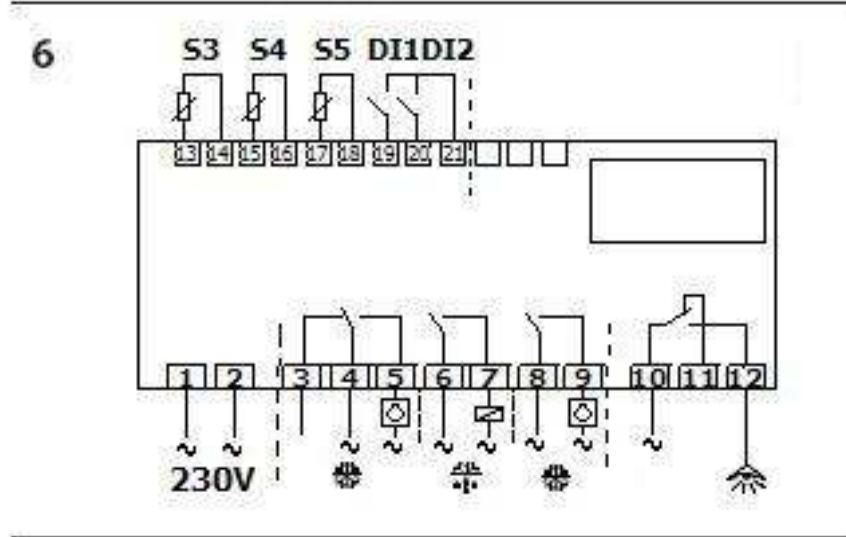

5. דרישה לקירור 1 דרישה לקירור 2 הפשרה אזעקה

6. דרישה לקירור1 דרישה לקירור 2 הפשרה תאורה

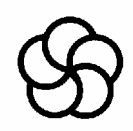

- 53 54 55 DI1DI2  $\overline{7}$ Г õ. Й j. 13 14 15 16 17 18 19 20 21 | | | | | ŀ  $101112$  $1\overline{2}$ Щ 230V Ť
- $\boldsymbol{8}$ 53 54 55 DI1DI2 21 21 31 31 13 14 15 16 17 18 19 10 Ir  $112$ 101112  $\overline{9}$ 4 x 230V · 懋 쏘

9

 $\mathbf{p}$ 

230V

觷

۸u

53 54 55 DI1DI2 23 24 25 26 27 28 29 20 21 31 10  $101112$ 恩

927

7. דרישה לקירור1 דרישה לקירור 2 הפשרה חימום משקוף

8. דרישה לקירור והפשרה בלבד .

9. דרישה לקירור הפשרה חשמלית מאווררים ואזעקה . עם אפשרות לחימום החדר ע"י גופי חימום ההפשרה כאשר הטמפרטורה יורדת מתחת למותר .,

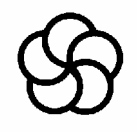

10. דרישה לקירור 1 דרישה לקירור 2 הפשרה מאווררים

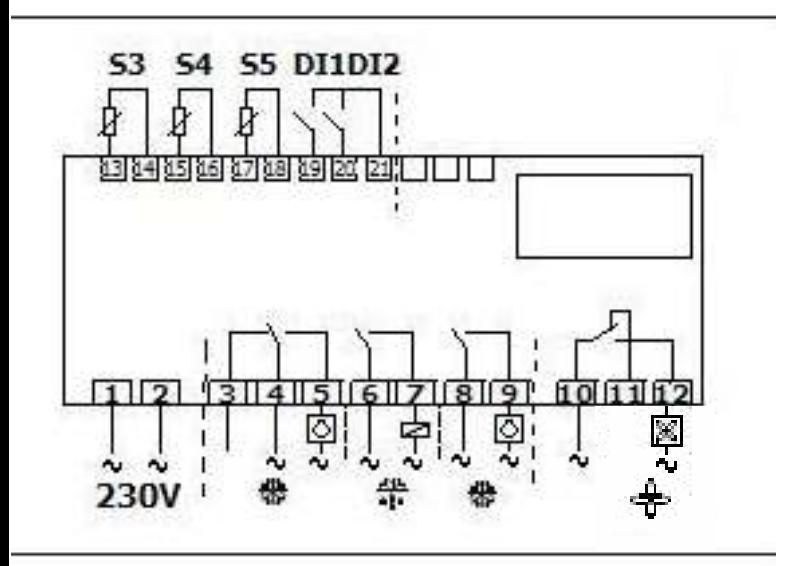

## **אופן תכנות הבקר על ידי לחצני ההפעלה:**

### **תכנות נקודת העבודה (point set( :**

לחץ לחיצה ממושכת על הלחצן האמצעי . עד להופעת הערך, שנה את הערך לערך הרצוי בעזרת הלחצן העליון או התחתון . אשר את השינוי על ידי לחיצה על הלחצן האמצעי .

#### **גישה לתכנות פרמטרים :**

 $r01$  לחיצה ממושכת על הלחצן העליון עד להצגת דפדף מעלה או מטה עד להגעה לפרמטר המבוקש לחץ על הלחצן האמצעי לצורך גישה לערך המתוכנת שנה את הערך בעזרת הלחצנים מעלה או מטה לחץ על הלחצן האמצעי לאישור וחזרה לרשימת הפרמטרים .

## **הצגת אזעקות פעילות :**

לחץ לחיצה קלה על הלחצן העליון, במידה וקיימת אזעקה פעילה היא תוצג על גבי הצג . במידה וקיימות מספר אזעקות פעילות ניתן לראותם על ידי דפדוף מעלה או מטה . במידה ולא קיימת אזעקה יוצג סטאטוס הבקר . לרשימת אזעקות וסטאטוסים עיין בסיום רשימת הפרמטרים לתכנות . \*\*\* במידה וקיימת אזעקה פעילה כל נוריות החיווי בצג יהבהבו \*\*\*

### **הפעלה מאולצת של הפשרה :**

לחץ על הלחצן התחתון למשך 4 שניות הבקר יחל בתהליך הפשרה, ההפשרה תסתיים לפי התכנות בבקר .

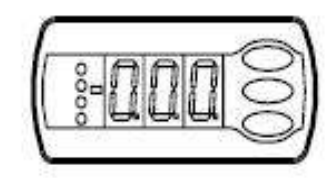

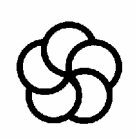

## לפני התחלת התכנות לבקר יש לתכנת את האפליקציה הנדרשת באופן הבא:

הכנס לפרמטר 12 $\,$  והפסק את פעולת הבקר.

עבור לפרמטר  $61$ 0 והגדר אחת מבין 10 האפליקציות הרצויות לך (הכנס את מספר האפליקציה )

עבור לפרמטר 062 והגדר את התכנות המהיר המתאים לך לפי "טבלת תכנות מהיר" בהמשך

חזור לפרמטר 12 $\,$  והפעל את הבקר.

עבור על שאר הפרמטרים הנדרשים לפי הטבלא המתאימה לבקר .

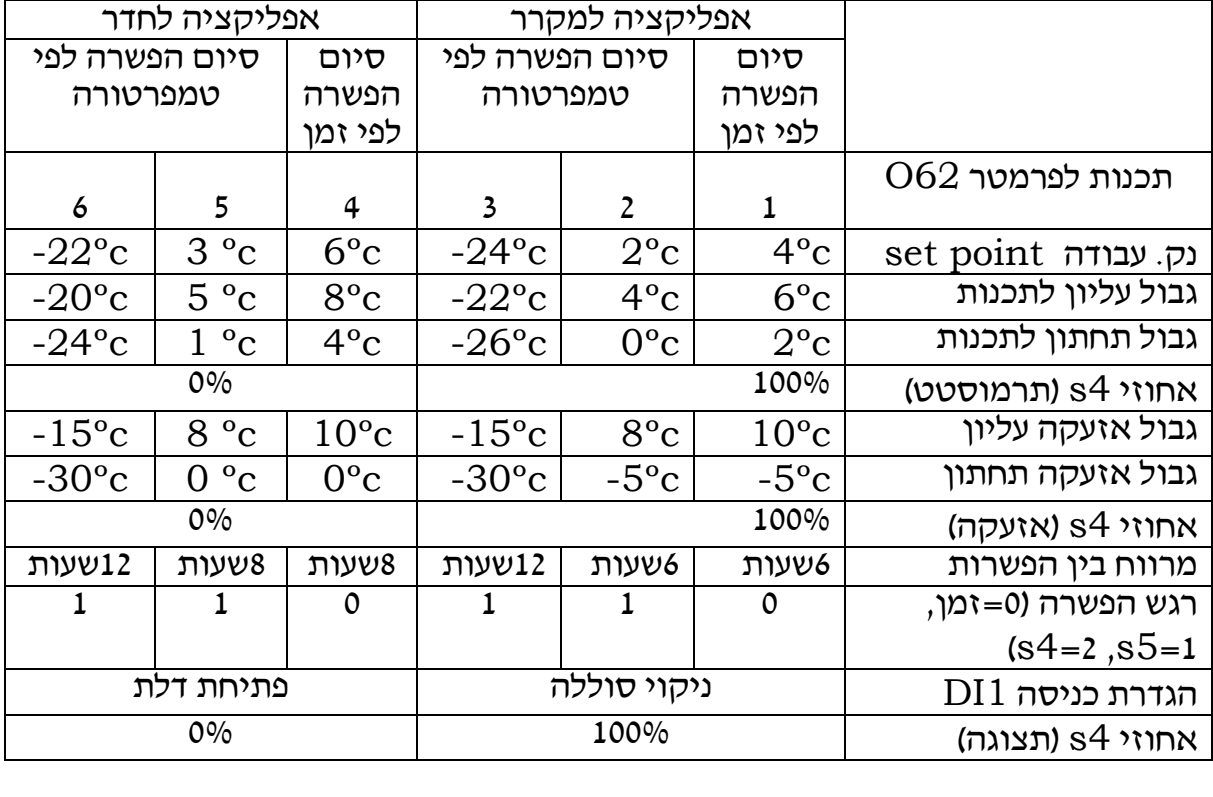

## **טבלת תכנות מהיר** :

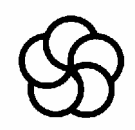

## טבלת פרמטרים לתכנות הבקר

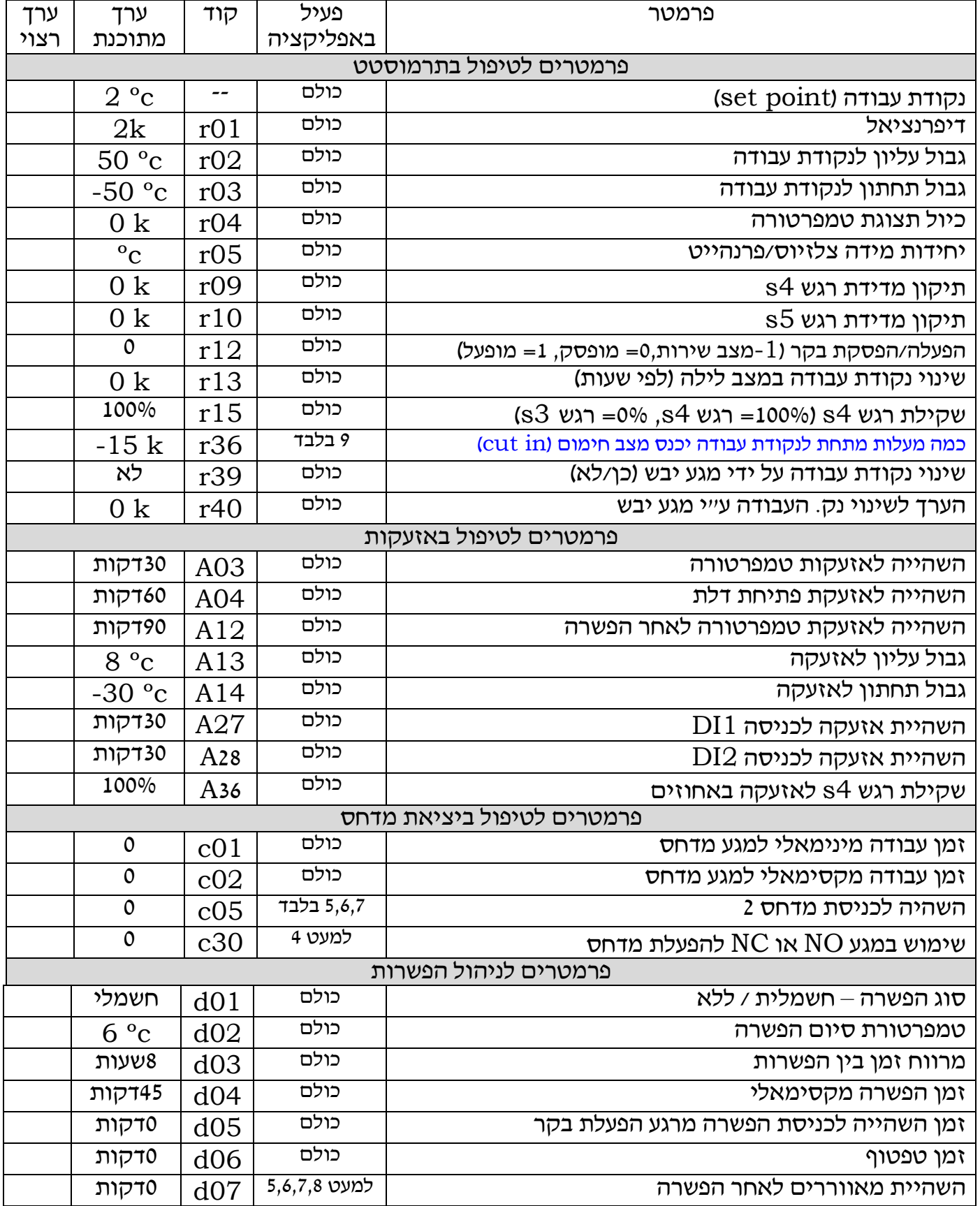

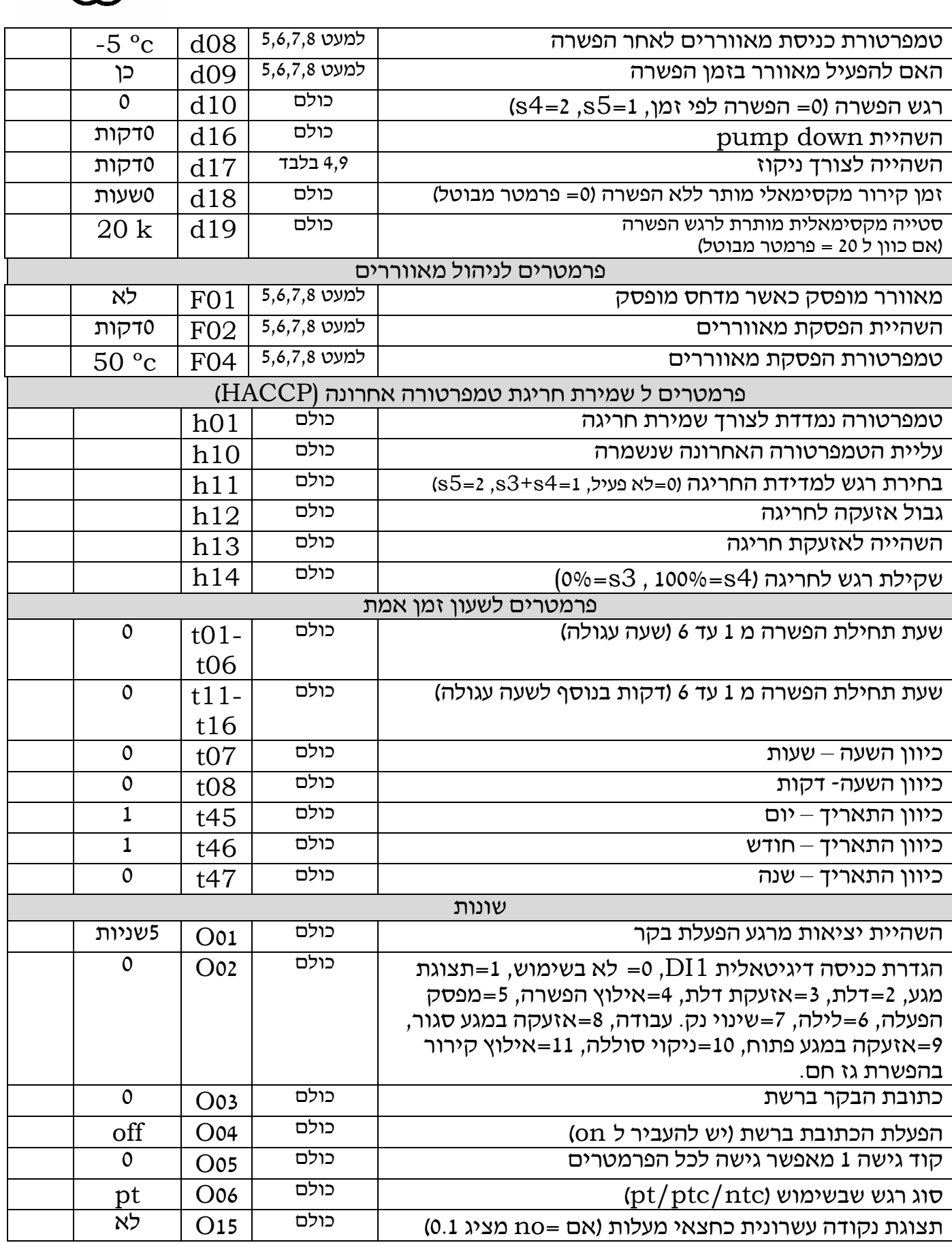

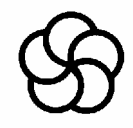

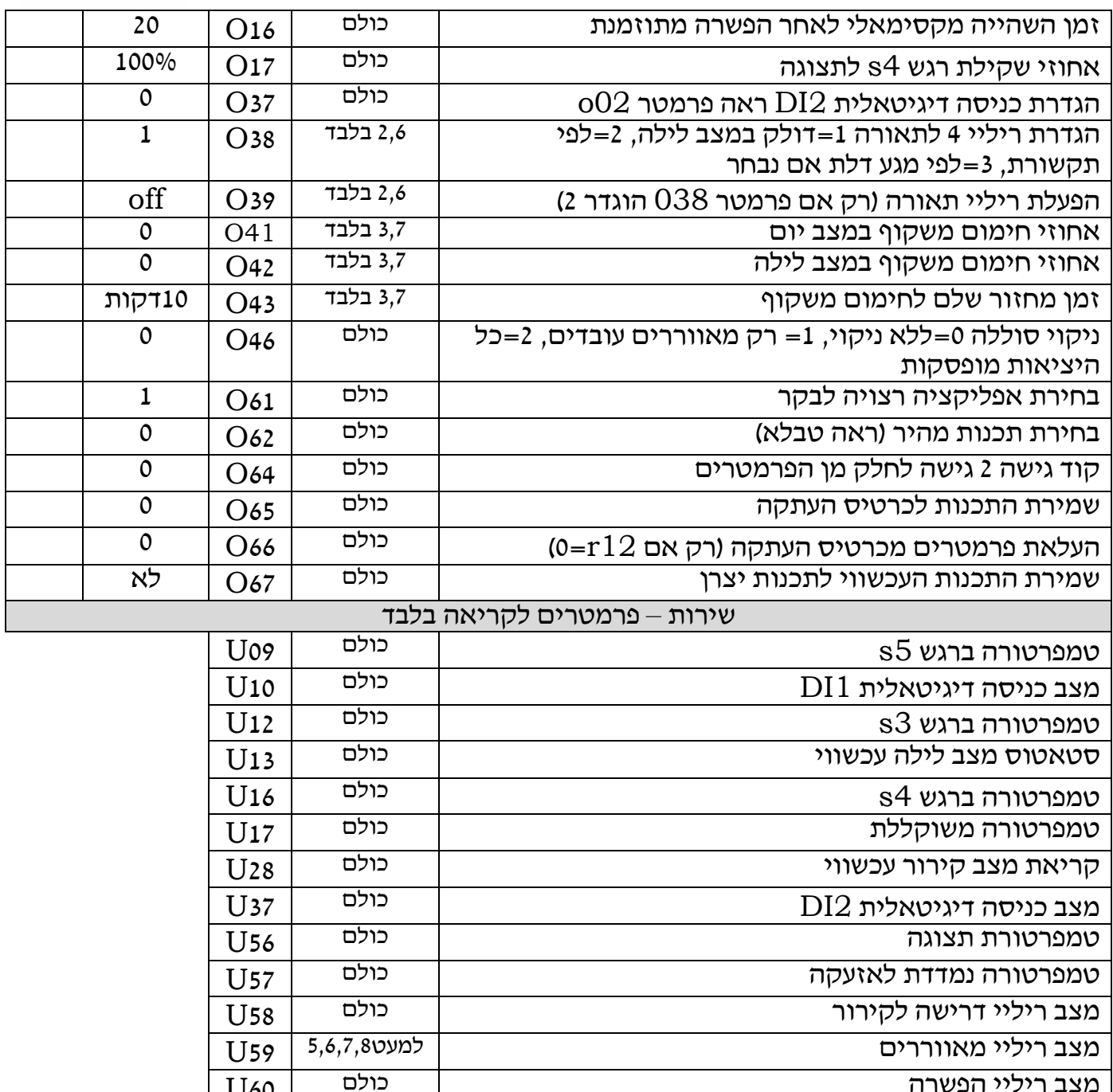

**שחזור הגדרות יצרן:** בכדי להחזיר את הבקר לתכנות מקורי יש לנתק את המתח מן הבקר, ללחוץ על הלחצנים העליון והתחתון ובו בזמן לחבר את המתח חזרה לבקר .

מצב ריליי הפשרה <mark>U60</mark><br>מצב ריליי חימום משקוף כולם 5,7 בלבד II61 בכלה ב-161 מצב ריליי חימום משקוף 3,7 בלבד 3,7 בלבד U61<br>מצב ריליי אזעקה  $\overline{U}$ מצב ריליי אזעקה  $1,5,9$   $\overline{U}$ 

מצב ריליי תאורה  $\frac{U63}{U64}$  בלבד  $\frac{U63}{U64}$  $U$ 64  $|$  בלבד  $\sim$  4 בלבד  $U$  64U בלבד  $U$  64U בלבד  $U$  64U בלבד  $U$ מצב ריליי למדחס 2 5,6,7 בלבד 67U

Ξ

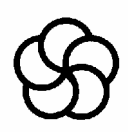

#### רשימת אזעקות/תקלות ומצבי עבודה :

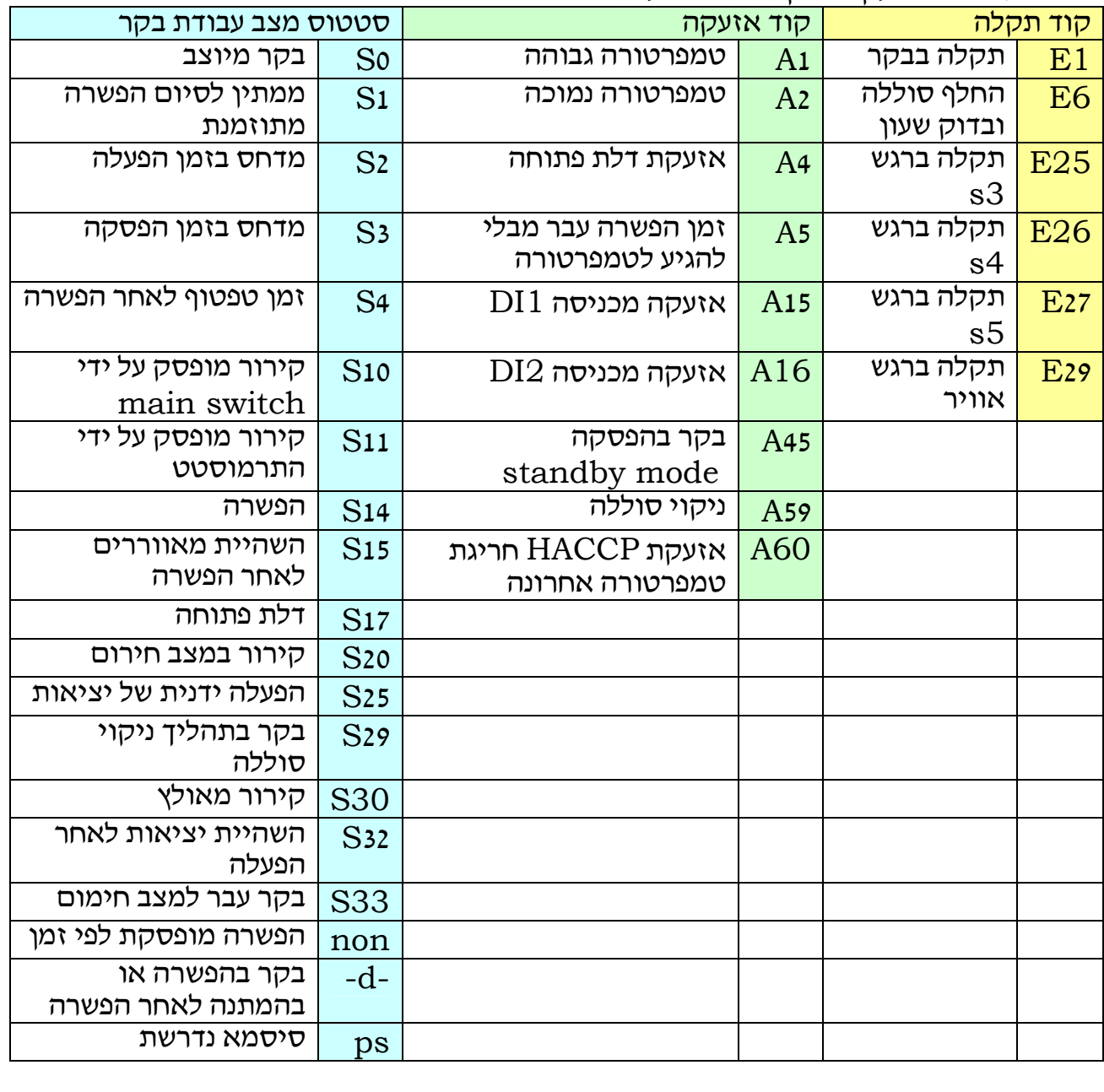

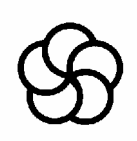

# **מידות:**

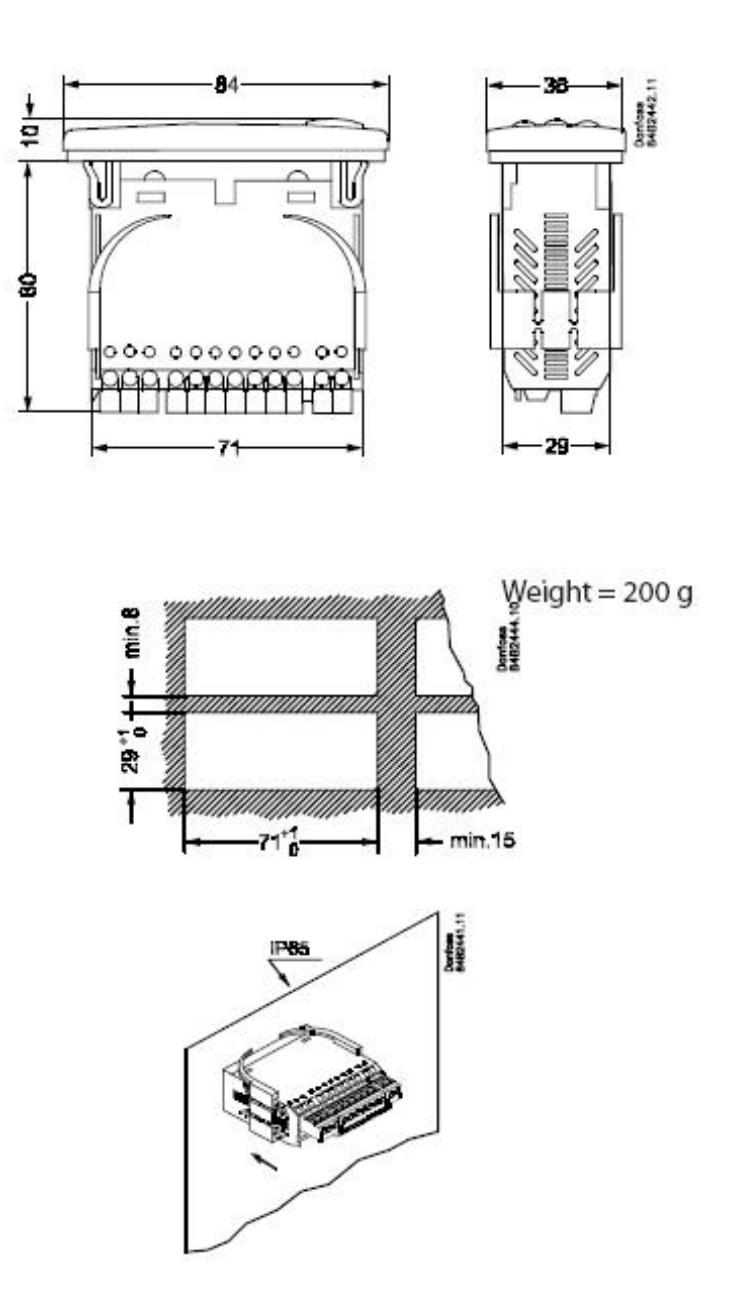